## How to pass movable pointer arguments

version 1.0.0

scope Example. This code is provided as example code for a user to base

their code on.

description How to pass movable pointer arguments

boards Unless otherwise specified, this example runs on the SliceKIT Core

Board, but can easily be run on any XMOS device by using a different XN file.

Movable pointers can be passed to arguments marked movable using the move operator. However, they can also be passed to other kinds of pointer arguments but if the movable pointer is a global then you cannot reference it within the called function:

```
int i = 32;
int * movable y = &i;

void func1(int * x) {
   printintln(*x);
   // Cannot reference y here
}

void func2() {
   func1(y);
}

int main() {
   func2();
   return 0;
}
```

Publication Date: 2013/7/18

REV A

XMOS © 2013, All Rights Reserved

Xmos Ltd. is the owner or licensee of the information in this document and is providing it to you "AS IS" with no warranty of any kind, express or implied and shall have no liability in relation to its use. Xmos Ltd. makes no representation that the information, or any particular implementation thereof, is or will be free from any claims of infringement and again, shall have no liability in relation to any such claims.

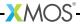